# **Modelling real-time applications based on resource reservation**

#### **Laura Barros, César Cuevas, Patricia López Martínez, José M. Drake and Michael González Harbour**

Grupo de Computadores y Tiempo Real Universidad de Cantabria, Spain {barrosl, cuevasce, lopezpa, drakej, mgh @unican.es}

# **Introduction**

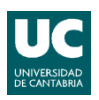

#### □ Resource Reservation (RR)

- Executing each system thread or communication session in a server
- Server: it has assigned a fraction of the processor capacity or the communication network.
- Advantages:
	- System robustness
	- Design simplicity
	- Reusability of software components

#### **D** MAST

- **Open source set of tools** to design and analysis of RT applications
- MAST *model* extended  $=$ >MAST 2
- MAST 2 *tools* under development:
	- Possibility of usage of MAST 1 tools transforming models by MDA

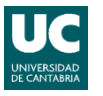

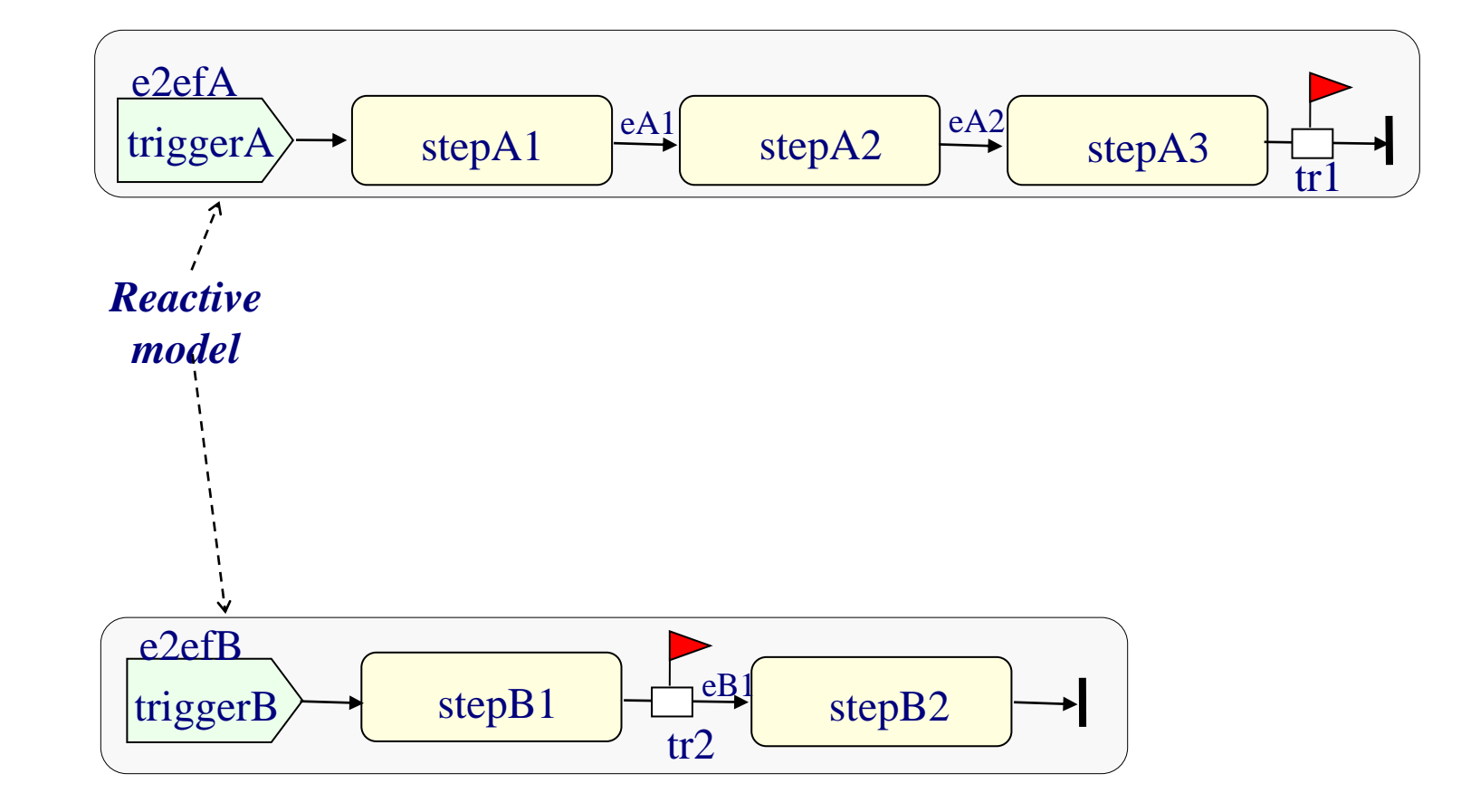

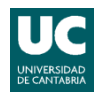

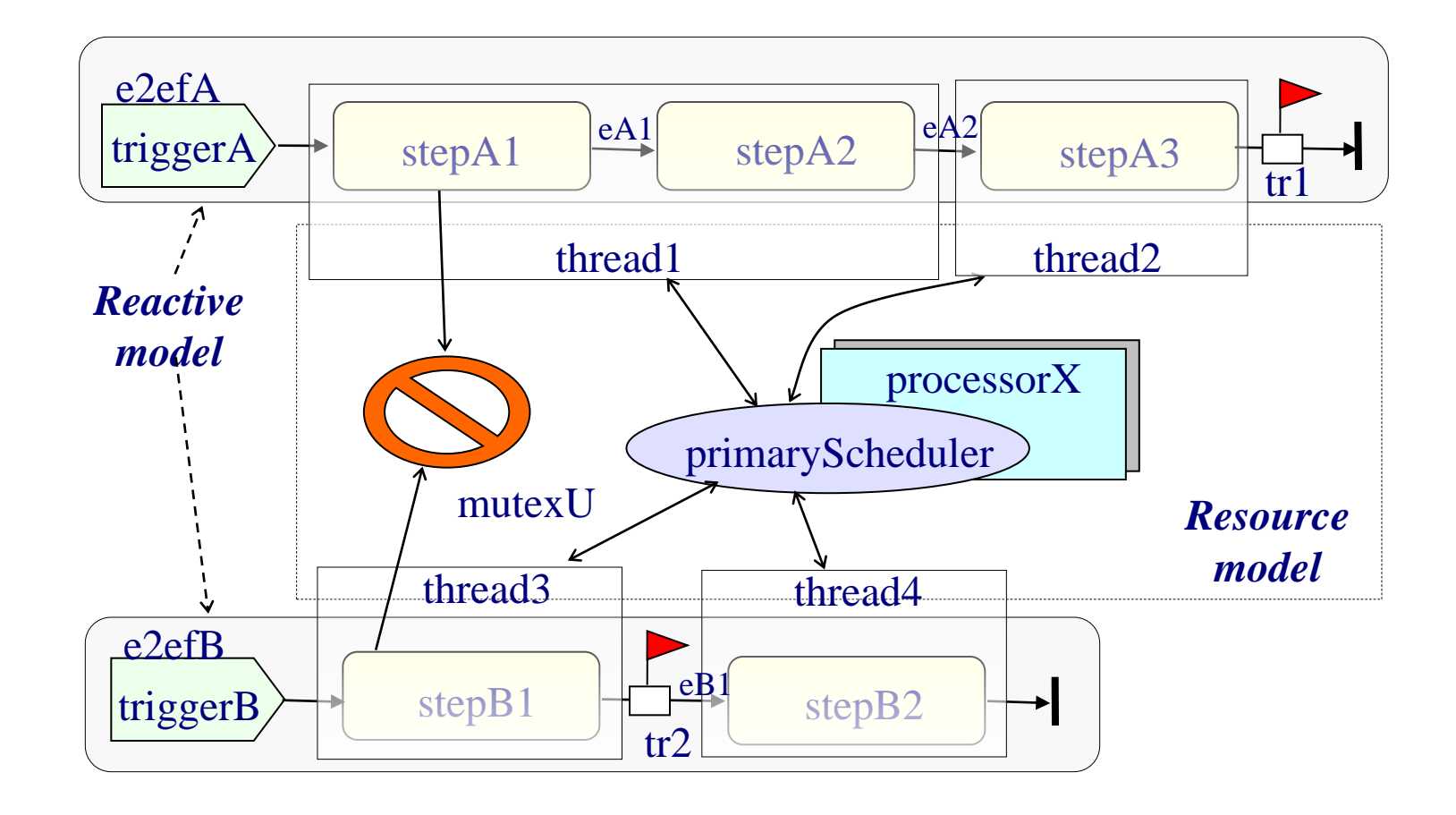

UNIVERSIDAD **Modelling elements for the resource reservation paradigm II**

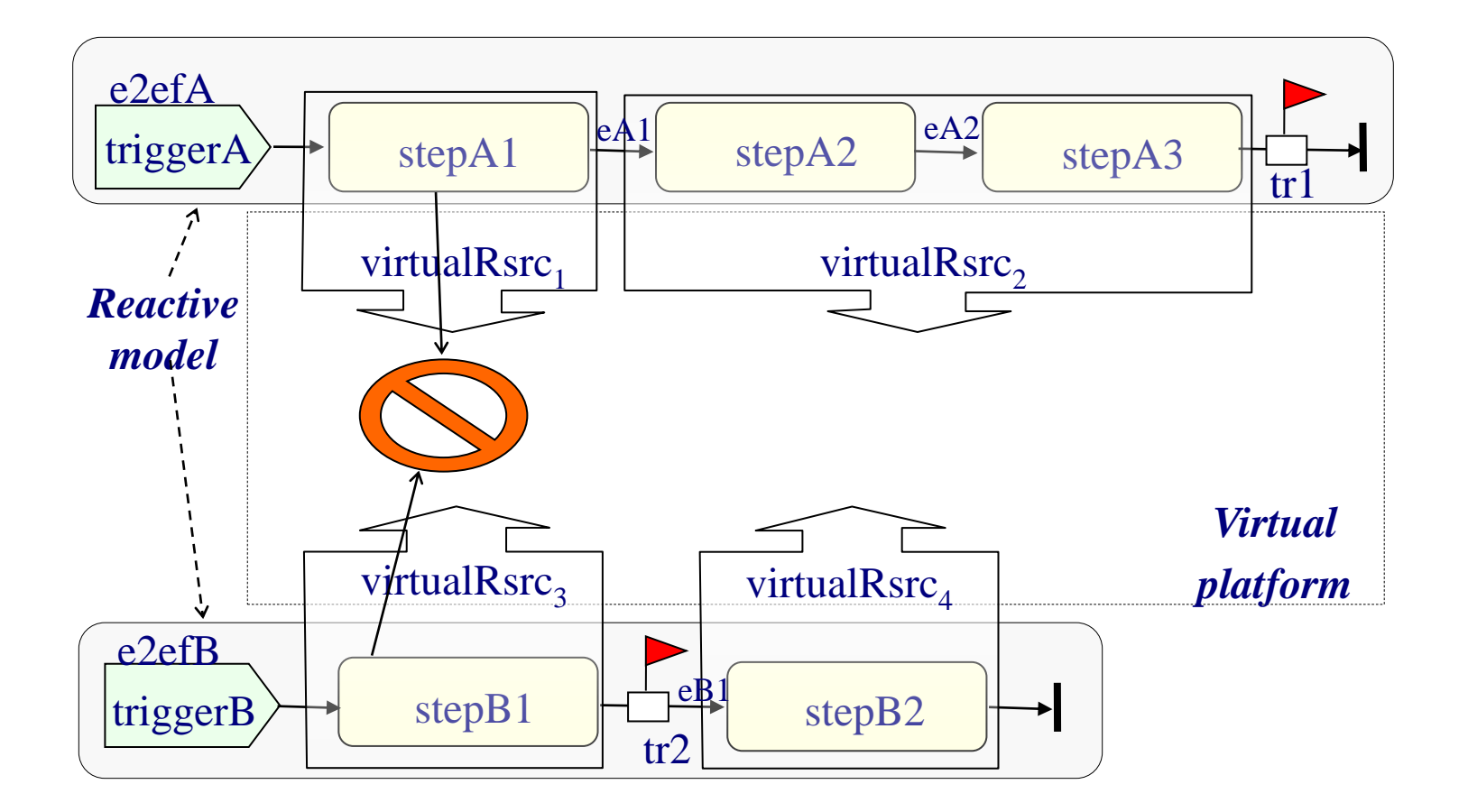

#### **New classes in resource reservation MAST models I**

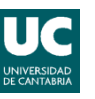

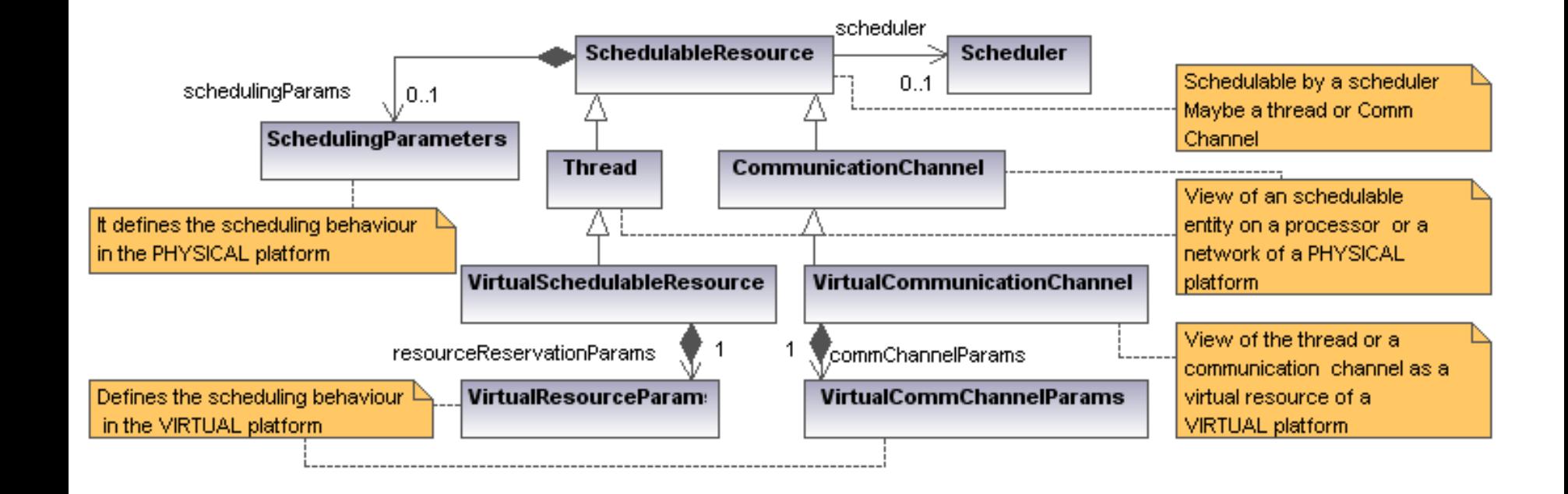

#### **New classes in resource reservation MAST models II**

**Contract:** it represents the capacity required by the application to be executed.

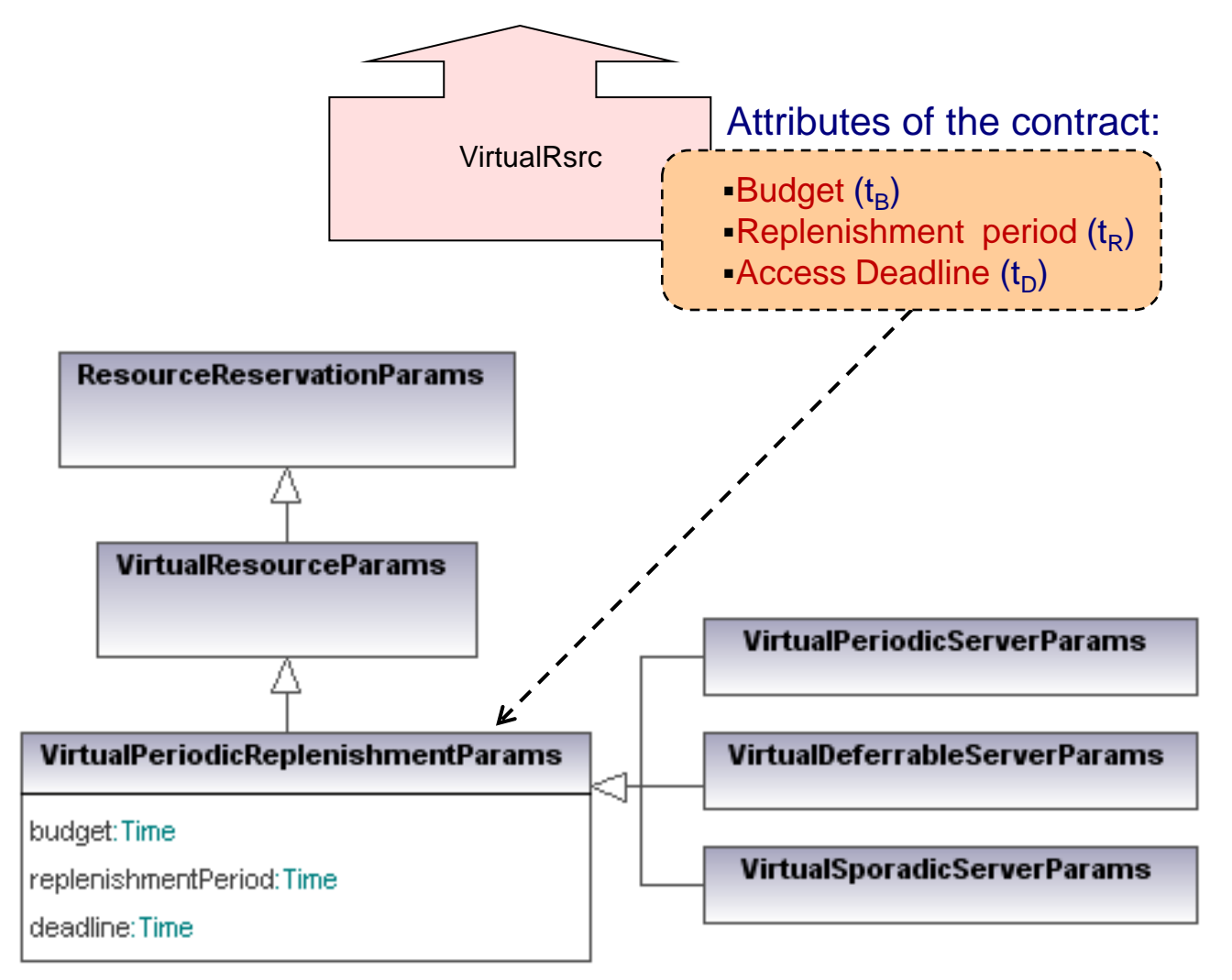

#### **Real-time application development**

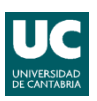

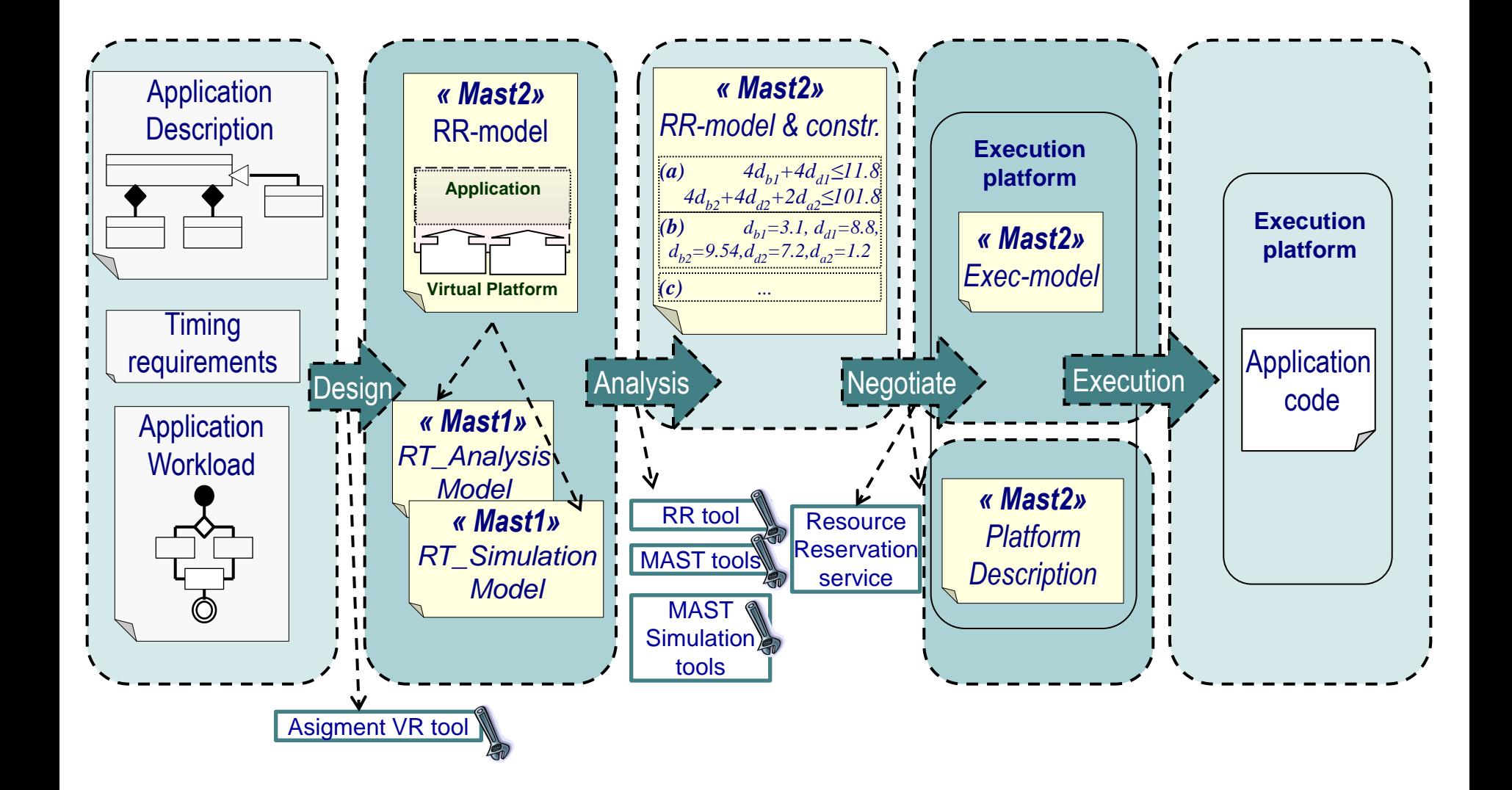

### **Reactive model of ServoControl example**

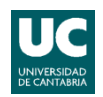

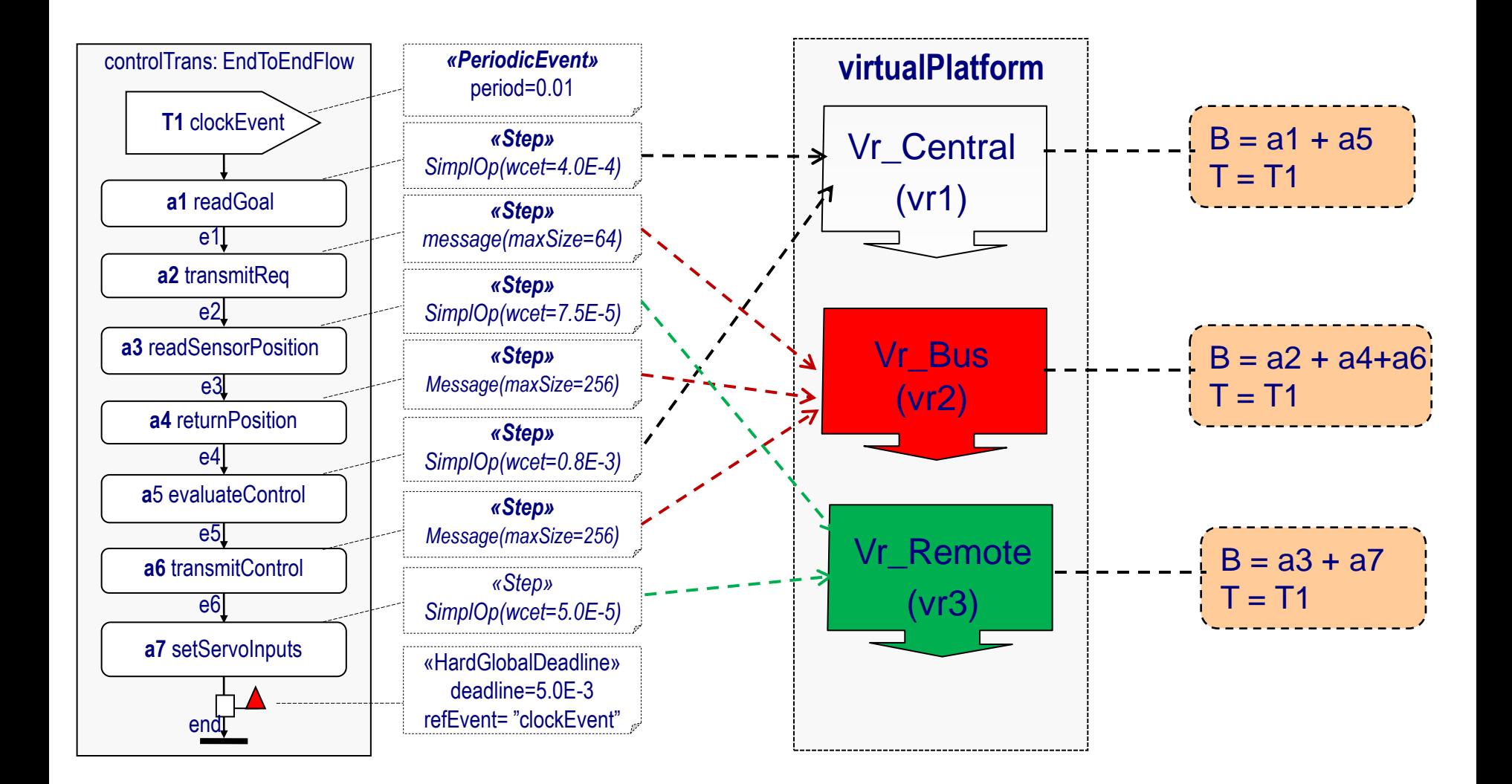

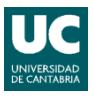

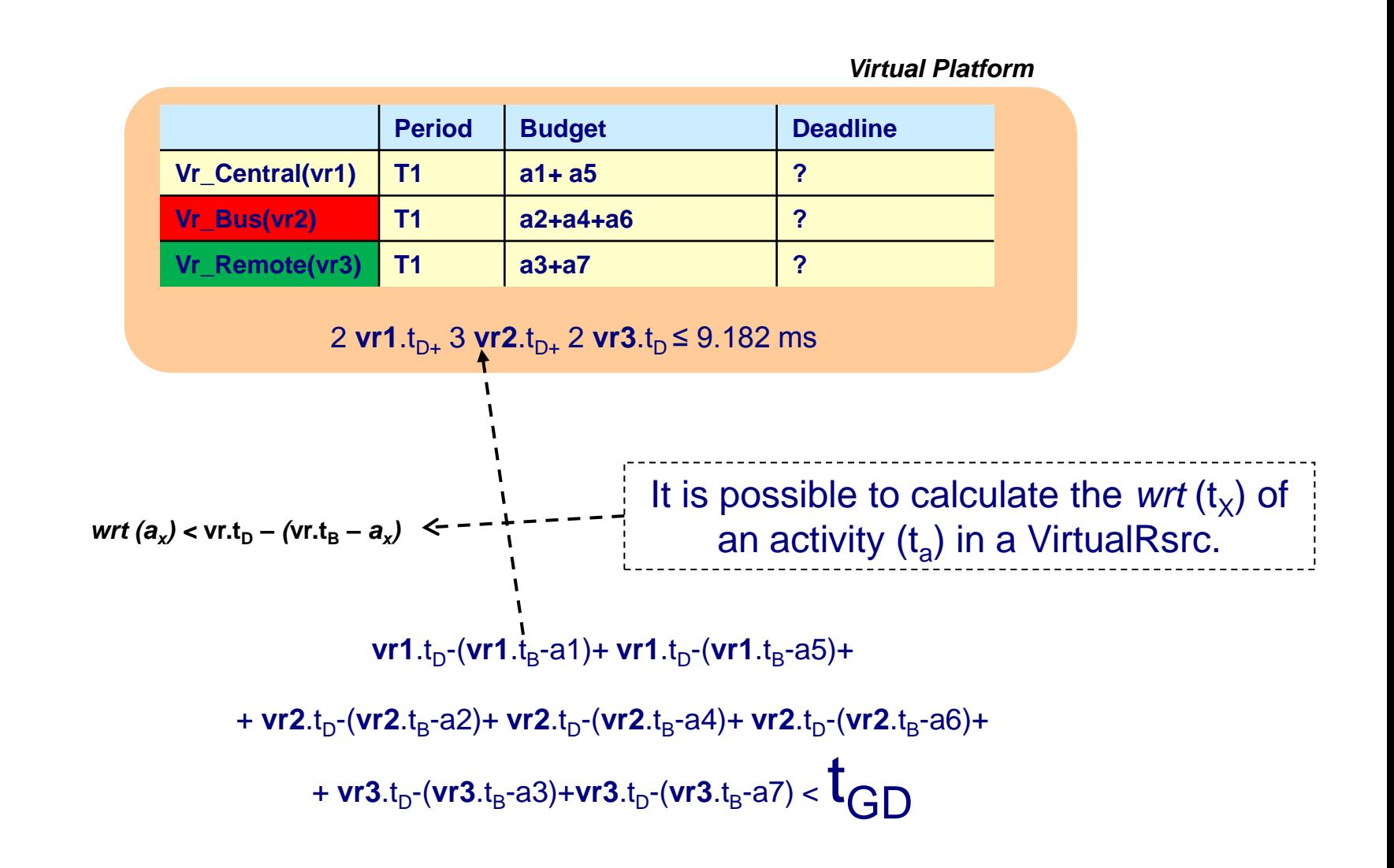

# **Negotiation tool**

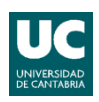

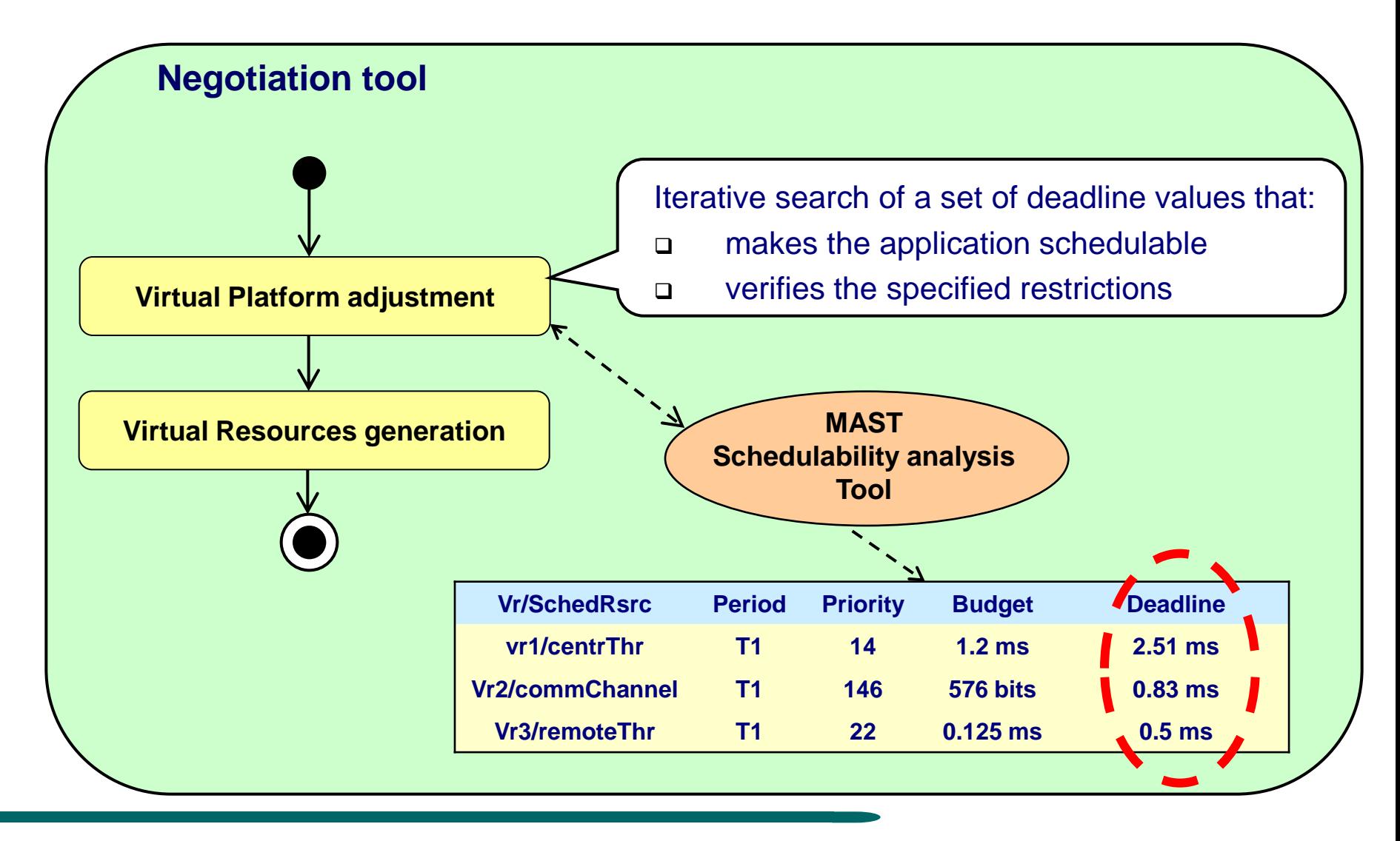

**Porto Laura Barros, César Cuevas, Patricia López, J.M. Drake, M.G.Harbour , 5/07/2011**

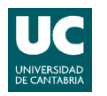

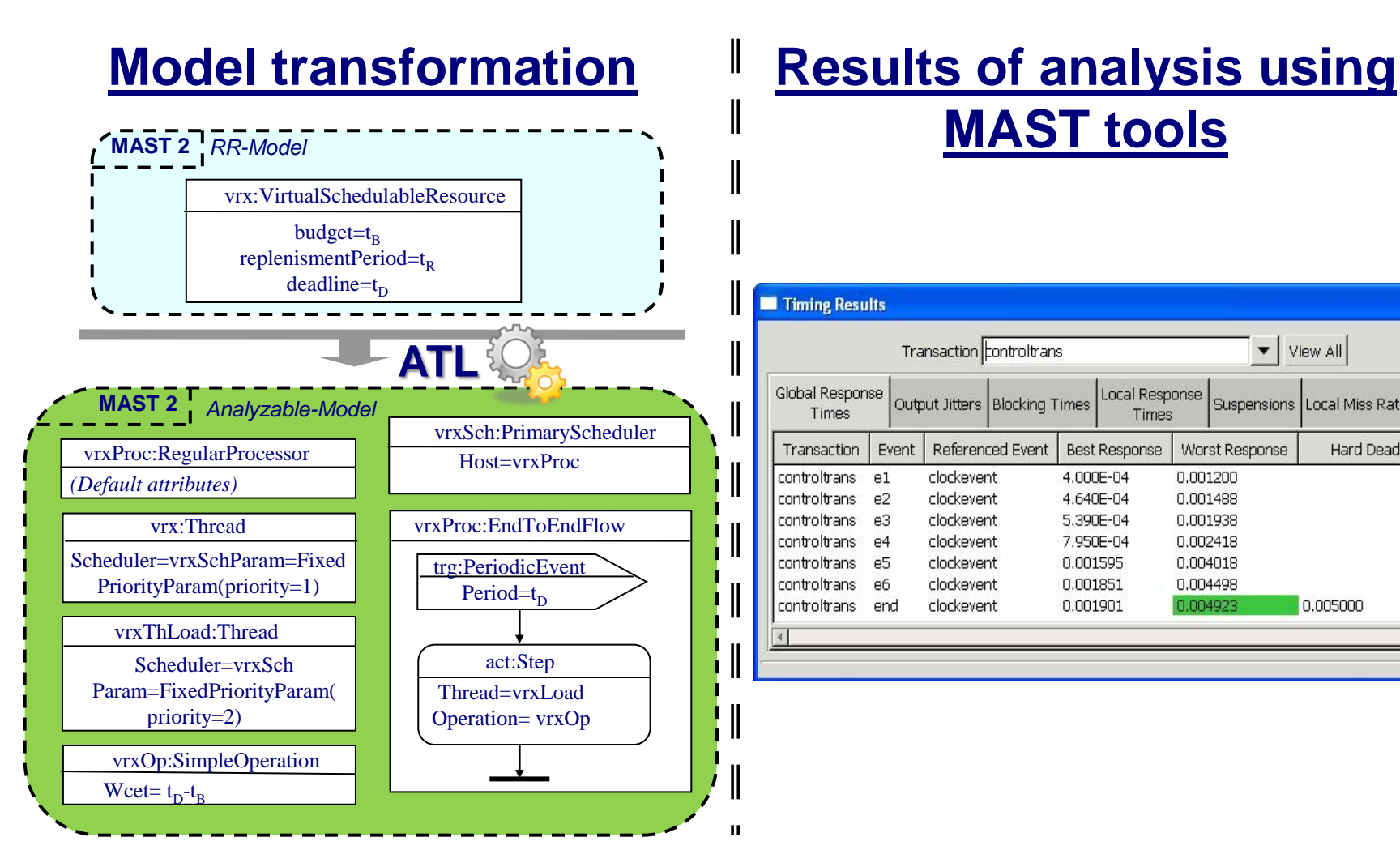

# **MAST tools**

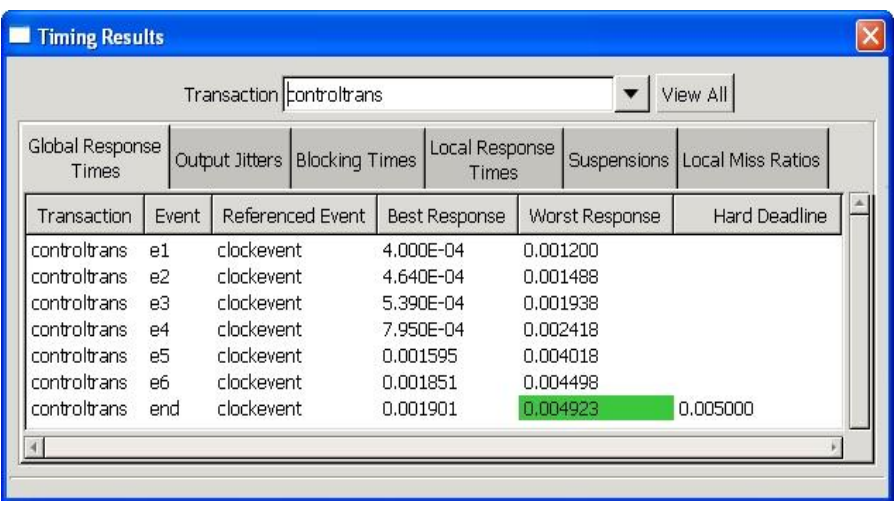

**Porto Laura Barros, César Cuevas, Patricia López, J.M. Drake, M.G.Harbour , 5/07/2011**

#### **Model Transformation for the MAST 1 compatibility**

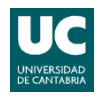

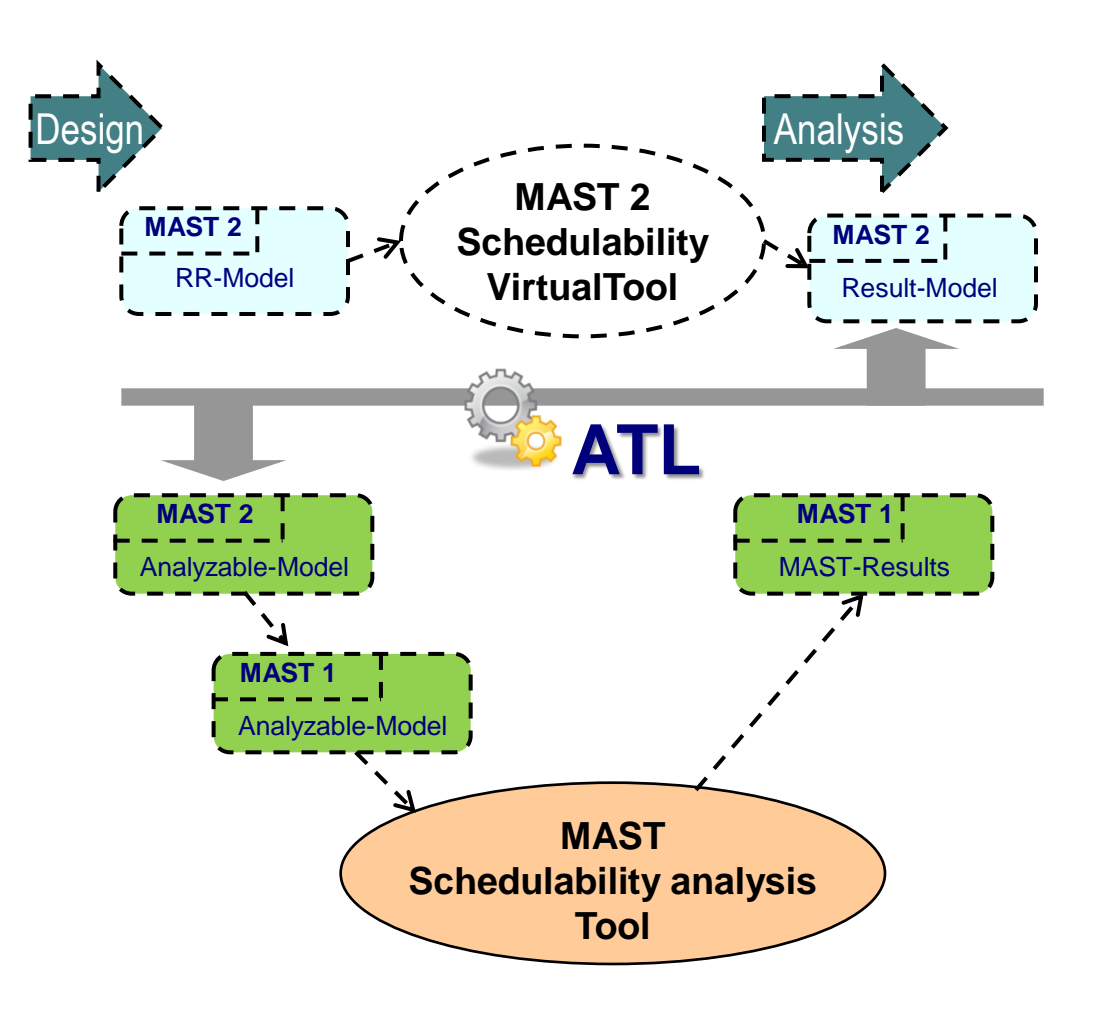

**Porto Laura Barros, César Cuevas, Patricia López, J.M. Drake, M.G.Harbour , 5/07/2011**

#### **Conclusions**

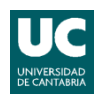

- Modelling elements based on RR paradigm with MAST:
	- Scenario:
		- The application can be analysed independently of the current workload
		- The programmers do not require any knowledge about the underlying platform
	- Solution:
		- MAST tools cover the different phases in the development and execution of applications based on resource reservation
		- Relying in the availability of a resource reservation middleware installed in the platform
	- Currently working on:
		- Updating the MAST tools in order to support the new advanced paradigms for real time systems covered by MAST2
		- Other :
			- Implementation of the virtual platform assignment tool
			- Implementation of the resource reservation service based on Rt-linux